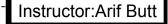

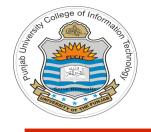

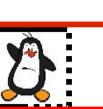

Lecture # 4.3 Process Management Part - III

**Course:** Advanced Operating System

**Instructor:** Arif Butt

#### Punjab University College of Information Technology (PUCIT) University of the Punjab

Source Code files available at: https://bitbucket.org/arifpucit/spvl-repo/src Lecture Slides available at: http://arifbutt.me

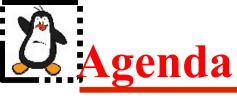

- Overwriting process address space using exec()
- Effect of fork and exec on process attributes
- Writing your own system() library function
- Job Control
- Process groups
- Process sessions
- Terminals

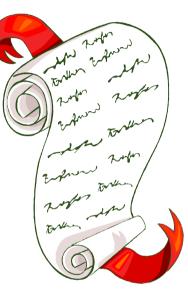

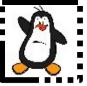

## **Program Execution exec() Family**

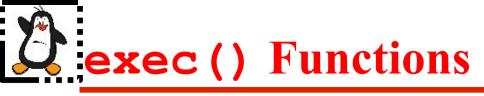

- A process may overwrite itself with another executable image. When a process calls one of the six **exec()** functions, it is completely replaced by the new program, and the new program starts executing its main function
- There are five library functions of exec family and all are layered on top of the **execve()** system call. Each of these functions provides a different interface to the same functionality
- There is no return after a successful exec call. The exec() functions return only if an error has occurred. The return value is -1, and errno is set to indicate the error

## **A** exec () Functions (cont...)

| int execl                       | <pre>(const char *pathname, const char* arg0,,(char*)0);</pre> |  |  |
|---------------------------------|----------------------------------------------------------------|--|--|
| int execlp                      | <pre>(const char *filename, const char* arg0,,(char*)0);</pre> |  |  |
| int execle                      | <pre>(const char* pathname, const char* arg0,,(char*)0,</pre>  |  |  |
| <pre>char* const envp[]);</pre> |                                                                |  |  |

- The first argument to this family of exec() calls, is the name of the executable, which on success will overwrite the address space of the calling process with a new program from the secondary storage
- The **l** after the exec means that command line arguments to the new program will be passed as a comma separated list of strings with a '\0' character at the end
- The **p** stands for path. It means that the program specified as the first argument should be searched in all directories listed in the PATH variable. However, using absolute path to program is more secure than relying on PATH variable, which can be more easily altered by malicious users
- The **e** stands for environment. It means that after the command line arguments, the program should pass an array of pointers to null terminated strings, specifying the new environment of the program to be executed. Otherwise, the caller environment will be used

# **A** exec() Functions (cont...)

| int execv                       | <pre>(const char *pathname, char *const argv[]);</pre> |  |  |  |  |
|---------------------------------|--------------------------------------------------------|--|--|--|--|
| int execvp                      | <pre>(const char *filename, char* const argv[]);</pre> |  |  |  |  |
| int execve                      | <pre>(const char* pathname, char* const argv[],</pre>  |  |  |  |  |
| <pre>char* const envp[]);</pre> |                                                        |  |  |  |  |

- The first argument to this family of exec() calls, is the name of the executable, which on success will overwrite the address space of the calling program with a new program
- The v after the exec means that command line arguments to these functions will be passed as an array of pointers to null terminated strings
- The **p** stands for path. It means that the program specified as the first argument should be searched in all directories listed in the PATH variable. However, using absolute path to program is more secure than relying on PATH variable, which can be more easily altered by malicious users
- The **e** stands for environment. It means that after the command line arguments, the program should pass an array of pointers to null terminated strings, specifying the new environment of the program to be executed. Otherwise, the caller environment will be used

# **A** exec Functions (cont...)

- All successful **exec()** functions never return. In case it returns, it always return -1, but we need not to compare this value. The fact that it returned informs us that an error occurred. We can use **errno** to determine the cause of failure
- Reasons of failure can be:

| EACCES  | The specified program is not a regular file, or doesn't<br>have execute permissions enabled or one of the directory<br>components of pathname is not search able |  |  |  |
|---------|----------------------------------------------------------------------------------------------------|--|--|--|
| ENOENT  | The specified program does not exist                                                                                                    |  |  |  |
| ENOEXEC | The specified program is not in a recognizable executable format                                                                                                 |  |  |  |
| ETXTBSY | The specified program is open for writing by another process                                                                                                    |  |  |  |
| E2BIG   | The total space required by the argument list & environment list exceeds the allowed maximum                                                                     |  |  |  |

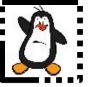

## Use of exec () Functions Proof of concept exec1.c to exec4.c

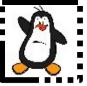

## Process Attributes Inherited/Preserved after fork() / exec()

# Attributes Inherited after fork() & exec()

| Process IDs               | fork()            | exec()    | Description                  |
|---------------------------|-------------------|-----------|------------------------------|
| PID                       | No                | Preserved |                              |
| PPID                      | No                | Preserved |                              |
| PGID                      | Inherited         | Preserved |                              |
| SID                       | Inherited         | Preserved |                              |
| Real IDs                  | Inherited         | Preserved |                              |
| Effective and Saved SUIDs | Inherited         | Preserved | Can be changed               |
| Supplementary Group IDs   | Inherited         | Preserved |                              |
| Process Address Space     | <pre>fork()</pre> | exec()    | Description                  |
| Text Segment              | Shared            | No        |                              |
| Stack Segment             | Inherited         | No        |                              |
| Data and Heap Segment     | Inherited         | No        |                              |
| Environment Variables     | Inherited         |           | Depends on type of exec call |
| Memory Mappings           | Inherited         | No        |                              |
| Memory Locks              | No                | No        |                              |

#### Attributes Inherited after fork() & exec()

| Files and Directories     | fork()    | exec()    | Description                                                    |
|---------------------------|-----------|-----------|----------------------------------------------------------------|
| PPFDT                     | Inherited | Preserved | PPFDT is inherited after exec unless close-on-exec flag is set |
| Close-on-exec Flag        | Inherited | Preserved |                                                                |
| File offsets              | Shared    | Preserved |                                                                |
| Open file status flags    | Shared    | Preserved |                                                                |
| Directory streams         | Inherited | No        |                                                                |
| Present working directory | Inherited | Preserved |                                                                |
| File mode creation mask   | Inherited | Preserved |                                                                |
| Scheduling, Resources     | fork()    | exec()    | Description                                                    |

| Scheduling, Resources | fork()    | exec()    | Description |
|-----------------------|-----------|-----------|-------------|
| Nice value            | Inherited | Preserved |             |
| Priority              | Inherited | Preserved |             |
| Scheduling policy     | Inherited | Preserved |             |
| Resource limits       | Inherited | Preserved |             |
| Resource usage        | No        | Preserved |             |
| CPU times             | No        | Preserved |             |
| Exit Handlers         | Inherited | No        |             |

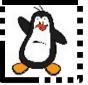

## Process Attributes Inheritance Proof of concept exit\_fork.c & exit\_exec.c

#### Executing a shell command using system()

#### int system(const char\* command);

- It executes a command specified in cmd by calling /bin/bash -c command and returns after the command has been completed
- Return -1 on error and the return status of the cmd other wise
- Main cost of **system()** is inefficiency. Executing a command using system() requires the creation of at least two processes
  - One for the shell
  - Other for the command(s) it executes

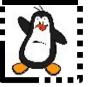

## Executing shell command using system() Proof of concept system1.c to system3.c

#### Implementing system() using exec()

• The -c option to /bin/bash command provides an easy way to execute a string containing arbitrary shell command:

#### \$ /bin/bash -c ``ls"

- If there are arguments after the string, they are assigned to the positional parameters, starting with \$0
- Thus to implement system(), we need to use fork() to create a child that does an execl() to the bash program

execl("/bin/bash", "mybash", "-c", command, '\0');

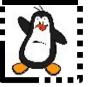

#### Writing your own system() Proof of concept system4.c

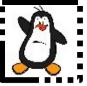

## **Process Groups, Sessions and Controlling Terminals**

# **A Illustration of Job Control States**

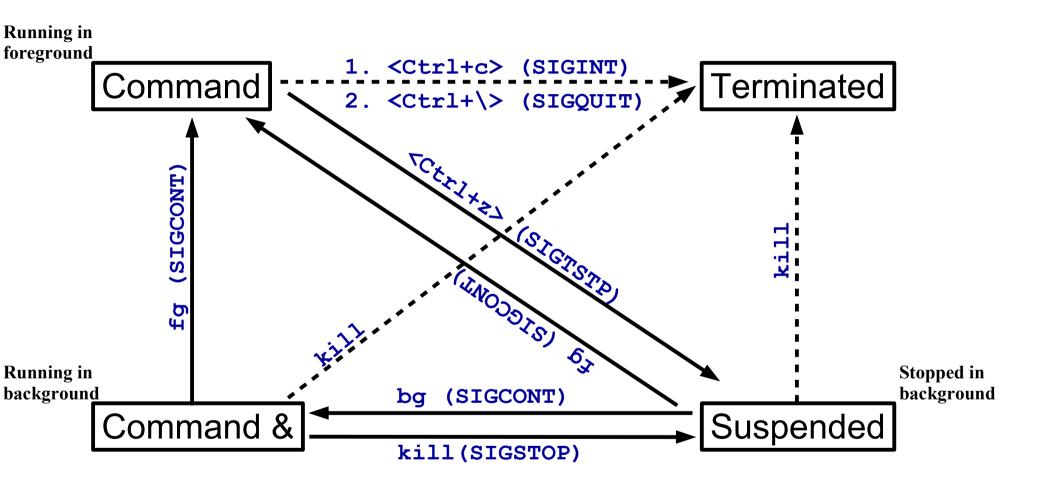

Source: The Linux Programming Interface

# Process Group, Session & Terminal

**Process Group**: Process group is a set of one or more processes sharing the same PGID. Every process group has a Process Group Leader, which is the process that creates the group and whose PID becomes the PGID of that group. A child process inherits its parent's PGID. Life time of a Process Group starts when the leader creates the group and ends when the last member process leave the group

**Session**: A session is a collection of one or more process groups. A process's session membership is determined by its SID. Every session has a session leader, which is the process that creates a new session and whose PID becomes the SID. At any point in time, one of the process groups in a session is the foreground process group & others are background process groups

**Terminal**: All processes in a session shares a single controlling terminal, which is established when a session leader first opens a terminal device. A session leader is the controlling process for the terminal. If a terminal disconnect occurs , the kernel sends the session leader SIGHUP signal

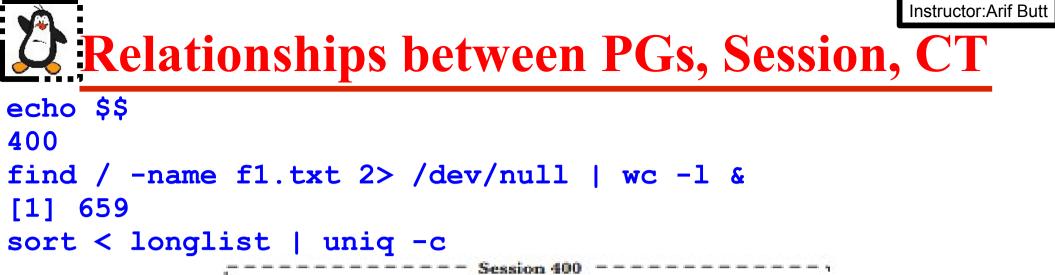

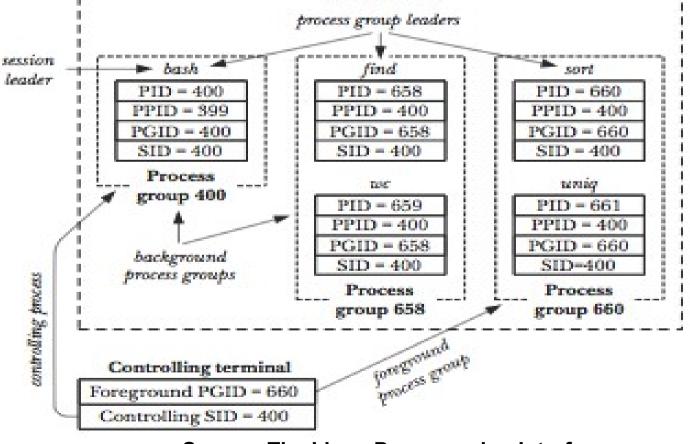

#### Source: The Linux Programming Interface

#### **Retrieving and Changing Process Group**

# pid\_t getpgid(pid\_t pid); int setpgid(pid\_t pid, pid\_t pgid);

- getpgid() returns the process group ID of the process specified by pid. If pid is zero, the process ID of the current process is used
- setpgid() sets the PGID of the process specified by pid to pgid. If 1<sup>st</sup> argument pid is zero, the PID of the calling process is used. If 2<sup>nd</sup> argument pgid is zero, the PID of the process specified by pid is used. If both arguments are zero, then the calling process is made the group leader
- If setpgid() is used to move a process from one process group to another, both process groups must be part of the same session. In this case, the pgid specifies an existing process group to be joined and the session ID of that group must match the session ID of the joining process

#### **Retrieving and Changing Session**

# pid\_t getsid(pid\_t pid); pid\_t setsid();

- getsid() returns the session ID of the process, specified by pid. If pid is zero, the session ID of the calling process is returned
- Etsid() creates a new session if the calling process is not a process group leader. The calling process is made the leader of the new session (i.e., its SID is made the same as its PID). The calling process also becomes the process group leader of a new process group in the session (i.e., its PGID is made the same as its PID). The calling process will be the only process in the new process group and in the new session

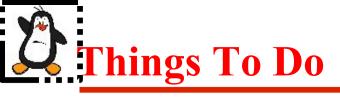

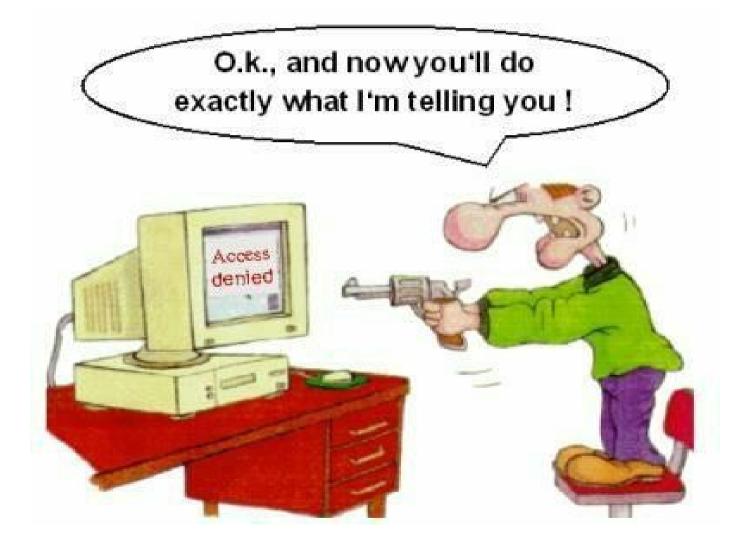

#### If you have problems visit me in counseling hours. . .